Luise Quoß<sup>1,2</sup>, Néstor Fernández<sup>1,2,3</sup>, Christian Langer<sup>1,2</sup>, Jose Valdez<sup>1,2</sup>, Miguel Alejandro Fernández<sup>1,2</sup>, Henrique M. Pereira<sup>1,2</sup> *<sup>1</sup>German Centre for Integrative Biodiversity Research (iDiv) Halle-Jena-Leipzig, Leipzig, Germany <sup>2</sup>Martin-Luther-University Halle-Wittenberg (MLU),* <sup>3</sup>George Mason University, Fairfax, United States of America

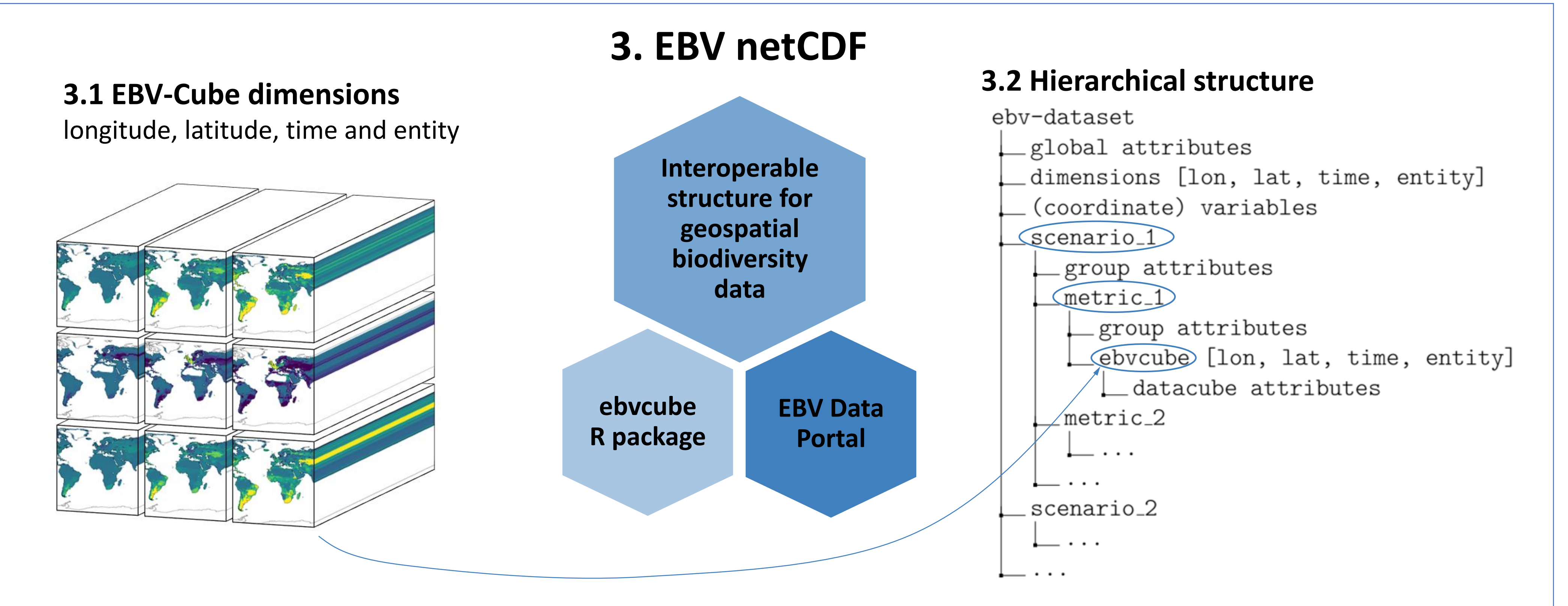

## **4. The ebvcube R package functionality**

**Data Access**

ebv\_read: Read the data

ebv\_read\_bb: Read a spatial subset (bounding box) ebv\_read\_shp: Read a spatial subset (Shapefile) ebv\_write: Write data to disc

ebv\_analyse: Return basic measurements

eby resample: Resample the pixel size and alignment

<sup>[2]</sup>Eaton, B. et al. (2020). NetCDF Climate and Forecast (CF) Metadata Conventions - Version 1.8. https://cfconventions.org/Data/cfconventions/cf- conventions-1.8/cf-conventions.html

### **Data visualization**

[4]Unidata. (2021). Network Common Data Form (NetCDF). Boulder, CO: UCAR/Unidata Program Center. https://doi.org/10.5065/D6H70CW6

ebv\_map: Plot a map ebv\_trend: Plot trend over time

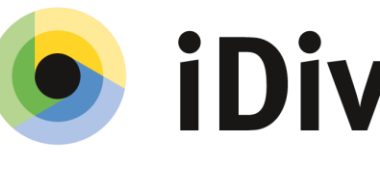

German Centre for Integrative **Biodiversity Research (iDiv)** Halle-Jena-Leipzig

MARTIN-LUTHER-UNIVERSITÄT **HALLE-WITTENBERC** 

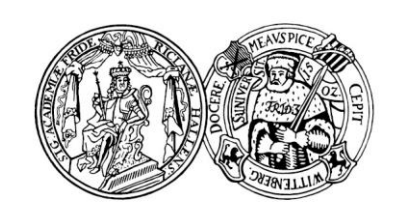

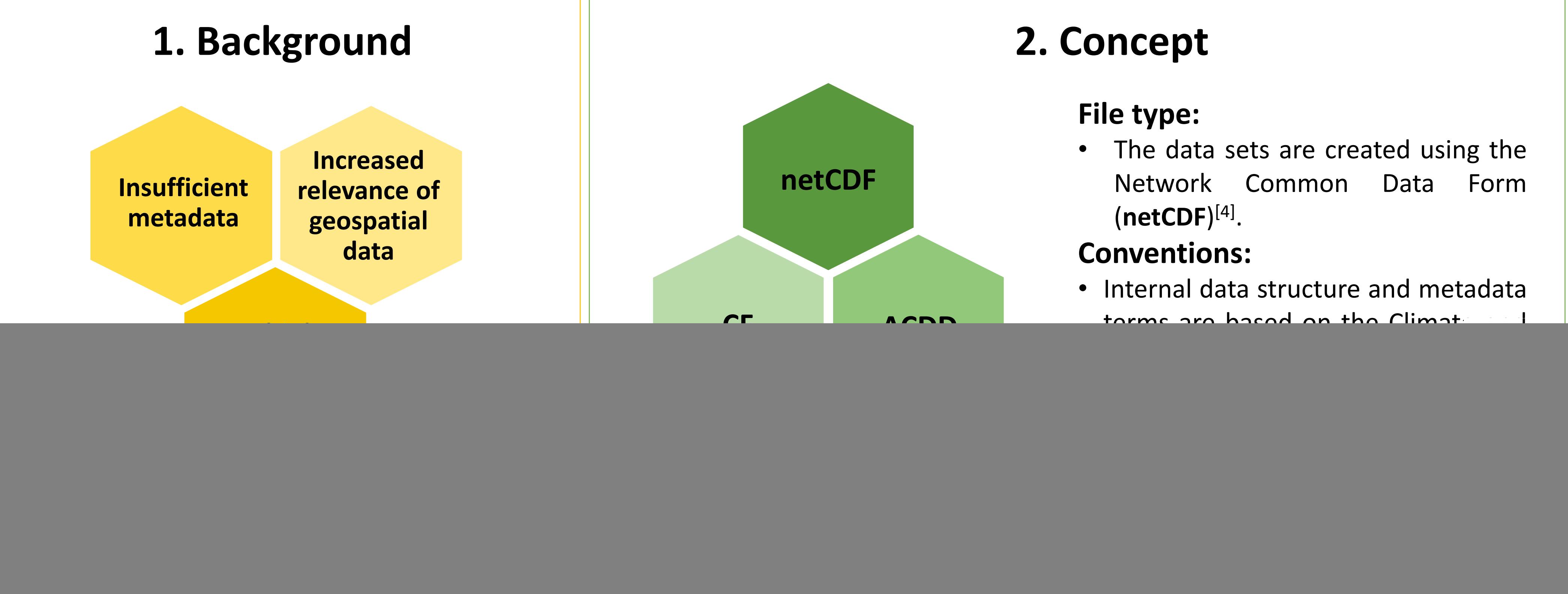

#### **Basic Access**

ebv\_datacubepaths: Return all available EBV-Cubes ebv\_properties: Collect all the metadata ebv\_download: Download from the EBV Data Portal **Data Creation**

ebv\_create: Create a new EBV netCDF ebv\_add\_data: Add data to the new netCDF ebv\_attribute: Change attribute values

The EBV-Cubes have four dimensions: longitude, latitude, time and entity (e.g., different species). The usage of hierarchical groups allows for the coexistence of multiple EBV-Cubes. The first level are scenarios. The second level are metrics. All metrics are repeated per scenario, if any are present.

#### **GitHub repository:** github.com/LuiseQuoss/ebvcube

#### **References:**

[1]Earth Science Information Partners. (2020). Attribute Convention for Data Discovery 1-3. https://wiki.esipfed.org/Attribute Convention for Data Discovery 1-3

[3]GEOBON. (2021). What are EBVs? https://geobon.org/ebvs/what-are-ebvs/

# **Creating Essential Biodiversity Cubes with R: the ebvcube package**

Contact: luise.quoss@idiv.de Abstract: doi.org/10.3897/biss.6.91215